**ProcessExplorer Free Download**

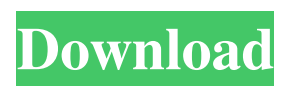

### **ProcessExplorer Crack +**

This example shows calls to LoadLibrary() and GetProcAddress() calls to applications that are using untrusted binary data from 'C:\startup-images\calc.com' The example show the distinct resource created in memory (also known as static pointer) and distinct load address for every resource and application in the case 'C:\startup-images\calc.com' This is an example of a resource identified by a FPO number (file pointer). This shows that this resource is loaded from a DLL file File check: Open the file 'C:\startup-images\calc.com' and select 'Run test' option, navigate to the DLL resource checker tool for this application 'C:\startupimages\checkdlls\dll-resource-checker.exe' and execute it. It will list all resources in the file and display the corresponding FPO number as well. Some information are displayed: The process ID number for the calc.com (in this case calc.exe) The app base address of the calc.com The library base address of calc.com The DLL file name of calc.com The actual size of the resource in bytes The FPO number that represents this resource The actual size of the resource in bytes Whether it is a memory or a file resource Below is shown an example of the output for a DLL resource: 5 Biggest Movies Released in June, 2007 June saw a broad range of box-office flops and a few strong performers. That's what makes for a busy month at the theater. Here's a look at some of the biggest movies released in June, 2007: "The Bucket List" In 2004's "The Bucket List," Jack Nicholson and Morgan Freeman acted as wise men who offered Jack Nicholson's version of his life to Morgan Freeman's version of Freeman's life. Who was ahead of his time, one of them asked? All of us, of course. You can guess how that turns out. This time around, "The Bucket List" features the stars in real life role-playing games, and allows viewers to see which of them gets into more trouble. Maybe the winner of the game is the one who knows how to control his or her emotions better.  $\bullet$ 

#### **ProcessExplorer PC/Windows**

== Process Explorer == [ProcessExplorer Crack Keygen] is a simple process viewer for Windows, that displays current processes and loaded modules. The program provides easy access to the memory of all running processes and any open files. The functions of the process viewer are based on the well-known task manager of Windows. == Installing ProcessExplorer  $=$  [ProcessExplorer] may be installed with the help of the installer EXE from  $=$  FAQ  $=$ [FAQ] 1. How to I define symbols that should be loaded by module? [FAQ] 2. How to I define symbols that should be loaded by process? [FAQ] 3. How can I print symbols in the module? [FAQ] 4. How can I print symbols in the process? [FAQ] 5. How to I enumerate loaded dlls for the process? [FAQ] 6. How to I enumerate loaded dlls for the process? [FAQ] 7. How to I enumerate active processes? [FAQ] 8. How to I enumerate loaded modules? [FAQ] 9. Why does Process Explorer crash, when multiple modules are used by the same process? [FAQ] 10. Why does it take time for a process to load a file? [FAQ] 11. Why does it take time for a process to load a file? [FAQ] 12. Why does it take time for a process to load a file? [FAQ] 13. Why does it take time for a process to load a file? [FAQ] 14. Why does it take time for a process to load a file? [FAQ] 15. Why does it take time for a process to load a file? [FAQ] 16. How can I find the alias of a module? [FAQ] 17. How can I find the alias of a module? [FAQ] 18. How can I find the alias of a module? [FAQ] 19. How to I enumerate aliases of loaded modules? [FAQ] 20. How to I enumerate aliases of loaded modules? [FAQ] 21. How to I enumerate active processes? [FAQ] 22. How to I enumerate aliases of loaded modules? [FAQ] 23. Why does Process 09e8f5149f

## **ProcessExplorer Crack+ (Final 2022)**

Application is derived from Class Viewer, the purpose is to track dll's loaded by a process, as well as to search for a name of the dll which might be used in the process. With this function it is possible to debug a process without loading it into the process and examine the code of the loaded dll's. This allows to attach to the debugger of choice and examine the code of loaded dll's without actually injecting the dll's into the process. After the process is loaded into the process explorer, additional information about the process are gathered and presented in the main window. Also, a process can be debugged even if it is not loaded into the process, but only started. When a application is started, the PreferBaseAddress() function is called which sets the base address of the DLL. The dll is then loaded to its preferred base address, but not yet loaded into the process. This allows to examine the DLL at the preferred base address, in a standalone process. The name of a dll is used to disambiguate it in the explorer. During loading of the process the explorer creates a string with the name of the dll and saves it into the custom properties of the process. This way, the explorer knows which dll was loaded and which dll is about to be loaded. The application can be used to debug a dll without loading it into the process or start process only. Application opens a command window when attaching, to open the process and show its modules. The list of available modules is created with the help of tools from OllyDbg. There are 2 optional ways of working with the application: launch the application with a dll and set the dll's name in the custom properties of the process. Application allows to set custom properties with custom name. This name should be a valid dll's name. This means that you do not need to search for the name of the dll in the process, but you can use the name of the dll to associate it with the process. For instance, to debug a dll with name mydll.dll: After opening the application, select "Load from File". You have to select a dll on the disk (with the application in the same directory) and add its name to the list on the right side of the main window (the explorer will check if the dll name is already there and update the list if that is the case).

## **What's New in the ProcessExplorer?**

The ProcessExplorer application is a complex VCL application written in Delphi. Application is built as a native Windows DLL. Application overview: shows Process Explorer main window Process Explorer controls: - Project groups, with ability to filter and sort processes - Details of process parameters, process status, process modules and module list - Processes status, with ability to sort/group by parameters and module list - Process modules list with ability to sort/group by parameters and module list - Process modules list with ability to select process module and call it - HPDLL viewer - opens a viewer for the selected process module. Viewer lists all modules, marked by red circle - Detailed module list - displays list of all loaded modules of the selected process with name, parameters, DLL Base Address, Loaded into Address - Module name list - displays list of all loaded modules of the selected process with name and parameters - Module full path list - shows full path for the selected module References Category:Diagnostic software Category:Dynamics CRMAlto Brento Alto Brento (Brenten in Ligurian dialect) is a comune (municipality) in the Province of Savona in the Italian region Liguria, located about west of Genoa and about north of Savona. History Traces of settlement in the area date back to the Bronze Age. The Samnites were defeated in 376 B.C. at the Samnite Wars by the Romans who later built a Roman colony here. In 273 BC, following a campaign of Decius, the Roman army won a victory in the Battle of the Trebia in Samnium (Piedmont in Italy) and crossed the Po River into Aemilia, now northern Italy. In 206 BC, Marcus Claudius Marcellus defeated a Hannibal army in the Battle of the Trebia in Samnium (Piedmont in Italy). In 396 AD the Lombards entered Liguria (northern Italy) and founded the Kingdom of the Lombards. Alto Brento was the seat of the Præto-Ligurians, the ancient predecessors of the Ligurians. Population Places of interest Castello del Seminario Notable people Giovanni Battista Dell'Orto, painter Oliviero Di Battista

# **System Requirements For ProcessExplorer:**

PC and Mac Minimum specs: OS: Windows Vista/Windows 7, Mac OS X 10.6 Snow Leopard CPU: Intel Core 2 Duo E6750, AMD Athlon X2 6435 (2.8GHz) or better Memory: 2GB RAM Hard Disk: 10GB free hard disk space Graphics: ATI Radeon HD 2600 DirectX: version 9.0 Recommended specs: CPU: Intel Core

<https://heli-line.ru/?p=2822>

<https://loskutbox.ru/wp-content/uploads/2022/06/otthal.pdf> <https://serv.biokic.asu.edu/pacific/portal/checklists/checklist.php?clid=6603> <https://cotram.org/checklists/checklist.php?clid=22109> <https://www.mjeeb.com/rapid-car-check-with-registration-code-for-windows-2022-latest/> <https://realtowers.com/2022/06/08/redplayer-crack-full-product-key-mac-win-2022-new/> <https://www.bryophyteportal.org/portal/checklists/checklist.php?clid=13608> <https://delicatica.ru/2022/06/08/simplycapture-3264bit-updated-2022/> <https://marccruells.com/wp-content/uploads/2022/06/SpamAssassin.pdf> [https://tricualglocamsperh.wixsite.com/niadrabcentte/post/portable-icopy-simple-photocopier](https://tricualglocamsperh.wixsite.com/niadrabcentte/post/portable-icopy-simple-photocopier-crack-activation-code-free)[crack-activation-code-free](https://tricualglocamsperh.wixsite.com/niadrabcentte/post/portable-icopy-simple-photocopier-crack-activation-code-free) [https://dcu.education/wp-content/uploads/2022/06/AVI\\_MPEG\\_Video\\_Converter\\_Crack\\_\\_Fre](https://dcu.education/wp-content/uploads/2022/06/AVI_MPEG_Video_Converter_Crack__Free_Download_For_Windows.pdf) [e\\_Download\\_For\\_Windows.pdf](https://dcu.education/wp-content/uploads/2022/06/AVI_MPEG_Video_Converter_Crack__Free_Download_For_Windows.pdf) [https://influencerstech.com/upload/files/2022/06/T2gurvDFaQ36z1UDxhGI\\_08\\_34befe1e6c5](https://influencerstech.com/upload/files/2022/06/T2gurvDFaQ36z1UDxhGI_08_34befe1e6c5ec067d87073b3c5ca530e_file.pdf) [ec067d87073b3c5ca530e\\_file.pdf](https://influencerstech.com/upload/files/2022/06/T2gurvDFaQ36z1UDxhGI_08_34befe1e6c5ec067d87073b3c5ca530e_file.pdf) [https://engagementlandschaft.de/wp-content/uploads/2022/06/Coalesys\\_HTTP\\_Client.pdf](https://engagementlandschaft.de/wp-content/uploads/2022/06/Coalesys_HTTP_Client.pdf) <http://www.hjackets.com/?p=62468> <https://craft-app.com/?p=6256> <http://kwan-amulet.com/archives/1880310> <https://neherbaria.org/portal/checklists/checklist.php?clid=14816> <https://www.eventogo.com/stl-viewer-crack-free-license-key-2022/> <https://thecryptobee.com/easy-webbrowser-activator-pc-windows-april-2022/>

<https://www.giantgotrip.com/wp-content/uploads/2022/06/giasea.pdf>